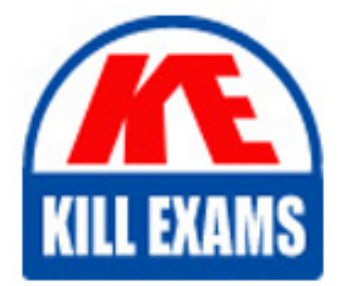

**QUESTIONS & ANSWERS** Kill your exam at first Attempt

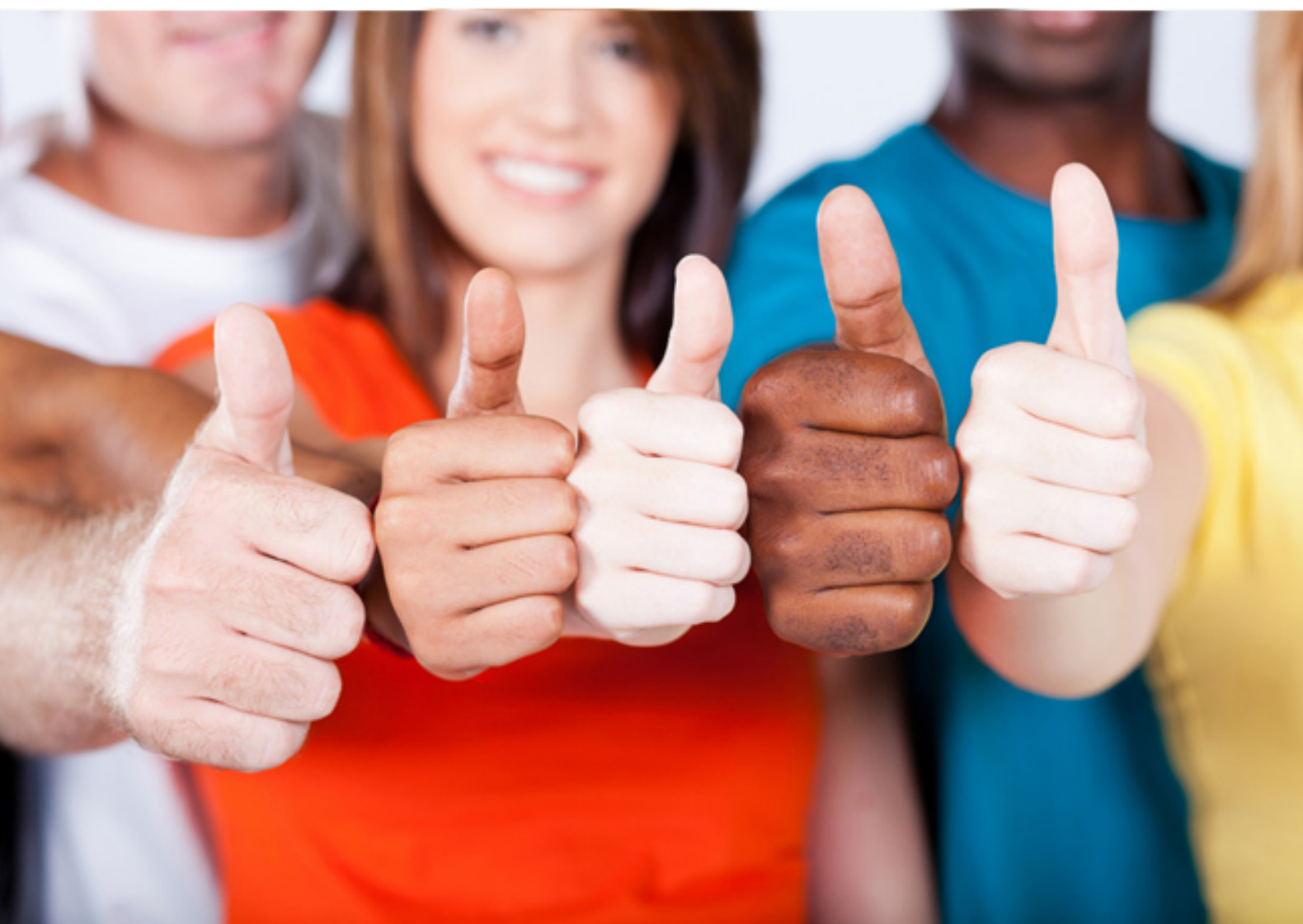

# **C9510-819 IBM**

Rational Associate Application Developer V8

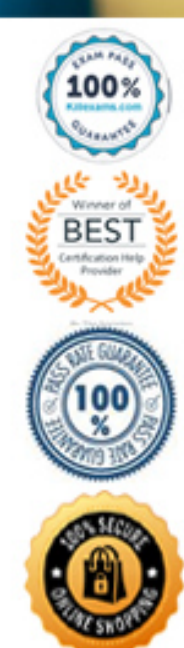

### **QUESTION:** 56

A developer has modified the Java perspective by adding and relocating views in the Rational Application Developer workbench. What should the developer select in order to keep the customizations?

A. Window > Save Workbench As B. Window > Save Perspective As C. File > Save Views As D. File > Save Preferences As

#### **Answer:** B

#### **QUESTION:** 57

In the Rational Application Developer workbench, what does the Content Assist feature do?

A. shows possible code completions that are valid with the current context

- B. auto saves changes to create a workbench history of files
- C. prompts the developer for the workspace that should be used
- D. formats Java code using a predefined set of rules

### **Answer:** A

### **QUESTION:** 58

An existing Web 2.0 application has several Ajax functions and an effective interface. It calls server side logic using XML Http Request to pass and receive XML messages. When would using JSON messages on all Web 2.0 applications dramatically improve the performance of the application?

A. when the application servlets are able to process the requests more efficiently and better integrate with the backend systems

B. when the existing Ajax functions pass large XML messages, and using JSON will reduce the size of the messages

C. when the browser's HTML renderer is able to display the results much clearer when information is conveyed using JSON

D. when the application uses a web service call using JSON between the web page and backend, then the web service will be able to use WebService Security

### **Answer:** B

## **QUESTION:** 59

A developer needs to disable breakpoint on an application on Rational Application Developer. How can the developer remove breakpoint from the code?

A. right-click on breakpoint and select Disable Breakpoint

B. disable System.out.print ln on the code for having a breakpoint

C. select Window -> Preferences -> Debug -> Breakpoints -> Disable on the application code

D. disable Tracing on the server with breakpoint

**Answer:** A

**QUESTION:** 60 What is a shared page in a web site structure?

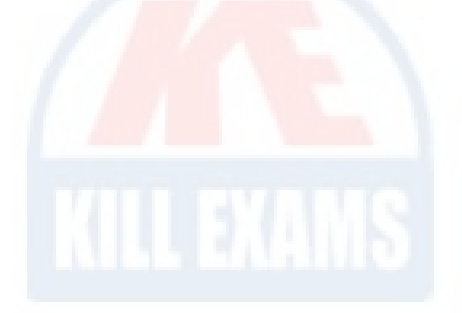

A. An html file shared through a source control repository.

B. A static page with a link for social networks that allows it to be shared.

C. An html file that can be appear more than one place in the web site navigation.

D. A web fragment in a JSP page with a  $\langle$ @jsp include>tag.

**Answer:** D

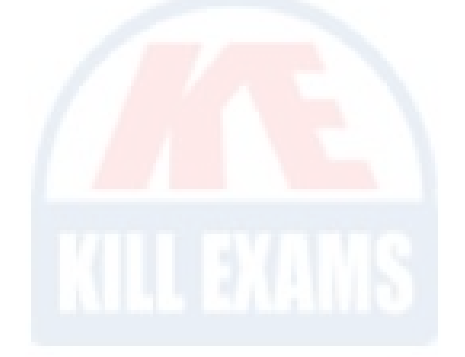

# For More exams visit https://killexams.com/vendors-exam-list

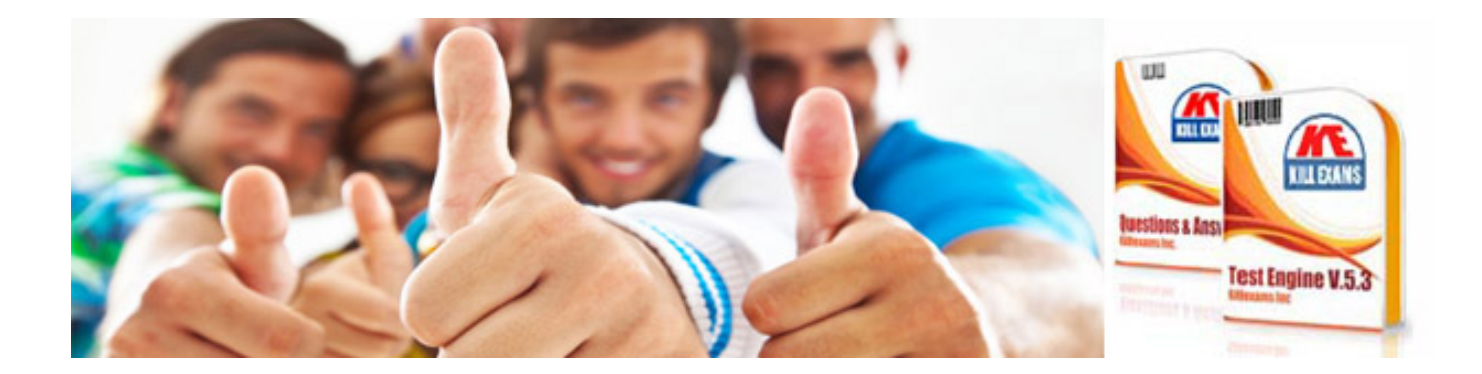

*Kill your exam at First Attempt....Guaranteed!*